Apr 2017

**CentOS 7 Gateways**

## /etc/sysconfig/network

/etc/sysconfig/network-scripts/\* /etc/rc.d/rc.local

/etc/sysconfig/static-routes

From: <http://cameraangle.co.uk/> - **WalkerWiki - wiki.alanwalker.uk**

you are having issues with contacting your device across a gateway.

Permanent link: **[http://cameraangle.co.uk/doku.php?id=wiki:centos\\_7\\_gateways&rev=1493371904](http://cameraangle.co.uk/doku.php?id=wiki:centos_7_gateways&rev=1493371904)**

Last update: **2023/03/09 22:35**

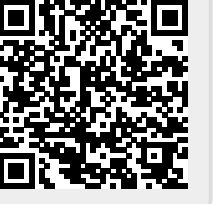

In CentOS 7 (as in previous versions) there is more than one place that a Gateway can be entered. Here is a list of possible places to check if